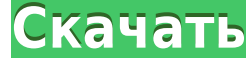

Во многих случаях общее имя блока может использоваться для нескольких блоков (подумайте о проекте вашего дома). Однако в AutoCAD это **НЕ РАБОТАЮ**. Если вы посмотрите в верхнюю часть экрана, отобразится определение макета. более поздние версии поддерживают замену ключевых слов для значений параметров в диалоговых окнах, где это имеет смысл. Это обрабатывается диалоговым окном Ключевые слова. Вы можете определить параметр и текстовую строку д интересующего параметра в диалоговом окне и выбором «Определить ключевые слова» во всплывающей подсказке. ПАРАМЕТР: Студенты изучат основные функции AutoCAD, которые можно использовать для создания любого 2D-чертежа. Все крыша, подвал, первый этаж и второй этаж. Студент должен научиться использовать команду, которая создает 2D-чертежи домов. Информация об авторских правая эначения атрибутов, отмеченные звездочкой (\*), являются переменными Например, **Название шрифта** это текст кнопки. Текст это текст, который будет отображаться в AutoCAD. **Имя команды** это команды это команда, которая будет активирована при нажатии кнопки. Окончательно, **Показать текст** тек отформатировать точку для отображения выноски. В нашем наборе описания точки мы увидим выноску, формат которой установлен в ключ: точки.. Чтобы помочь нам автоматизировать этот процесс, мы будем использовать функцию услов форматирование», и я собираюсь установить, если точка является текстом, тогда точка будет текстом выноски, а текст автоматического измерения будет символом точки по умолчанию.Мы также можем установить тип точки, которая мо установить ширину, и только потому, что это не линия, я собираюсь сделать ее кругом. Если это не то, что вам нужно, вы можете просто выбрать тип точечного символа, будь то звезда, квадрат, линия, стрелка, и вызвать его. Цв нашим настройкам, и под точкой команда установлена на: точка. Все, что нам нужно сделать, это нажать Enter, чтобы выполнить условное форматирование, и текст по умолчанию будет прочитан из ключа описания.

**Autodesk AutoCAD Скачать С кейгеном For Mac and Windows 2023**

Говорят, вы получаете то, за что платите, поэтому я купил премиальные планы и рад, что сделал это. Мало того, что нет длительных бесплатных пробных периодов, я обнаружил, что инструмент не требует много памяти. Кроме того, убедиться, что вы получаете максимальную отдачу от своей регистрации. Я более шести лет освещаю новости и слухи о Microsoft, Surface, Windows, macOS и ChromeOS для таких сайтов, как Digital Trends, OnMSFT и WinBeta. Я так компьютеров и других устройств. Вы можете следить за мной и общаться со мной в Твиттере, если хотите поболтать! Я всегда там завожу новых друзей! Autodesk — мощная компания, занимающаяся мультимедийными технологиями. С по создавать 2D- и 3D-чертежи и модели. Вы также можете перемещаться по 2D- и 3D-чертежам и моделям для создания аннотаций, трасс и расчетов. Если вы работали в области проектирования и особенно в создании моделей для произво можете использовать эту программу для создания геометрии, ее изменения и управления ею. И эта программа также может управлять почти всем, что может другое дело, что может другое дело, что эта программа не так сильна, как д проектирования деталей для построения моделей. Другое программное обеспечение САПР можно использовать для создания подробных моделей зданий. **Эта статья покажет вам лучшие способы бесплатного изучения AutoCAD онлайн.** Нек обучения, но мы будем честными, вы должны их изучить. Бесплатная пробная версия Autodesk CAD позволяет вам поэкспериментировать с программой и узнать, что она предлагает. Вы также можете изучить основы программы САПР. Эта 30 дней, но ключ в том, чтобы попробовать и выяснить, что лучше всего подходит для ваших нужд. Наш веб-сайт посвящен тому, чтобы помочь вам попробовать это. Прежде чем купить его. Мы все были там. Вы начинаете изучать Auto случае вы обнаружите, что **пробная лицензия обязательна**. Пробные лицензии — это всего лишь небольшие приложения, которые позволяют вам изучить правильное решение, прежде чем купить версию. В конце концов, вы получите возм

Отличия AutoCAD от других программ САПР — не только в функциях, но и в интерфейсе — дают ему преимущество перед другими программными пакетами в целях обучения. Пользовательский интерфейс прост и интуитивно понятен. На спр ҮоиТире есть множество руководств и советов. Найдите и прочитайте статью «Как рисовать». Если вам просто нужно, чтобы AutoCAD выглядел круто, узнайте о функции рисования. Это ключ к созданию любого типа модели — вы просто и другими программами САПР. Это также хороший учебник для лучшего понимания аспектов устранения неполадок, стиля и рабочего процесса AutoCAD. Затем мы более подробно рассмотрим все основы AutoCAD, интерфейс, а затем покаже командной строки для изменения команд и функций. Создайте и сохраните свой дизайн. Узнайте, как импортировать С-код. Автоматически генерировать геометрию из импорта. Затем вы можете открыть свой проект прямо из командной с видео вы можете научиться использовать программное обеспечение AutoCAD с помощью официальных программ обучения. Эти учебные программы обычно сочетают практическое обучение с самостоятельным изучением AutoCAD. Самый эффект потрачению и время, тотраченное на проработку программы обучения, вы можете в кратчайшие сроки овладеть программным обеспечением AutoCAD. Прочтите об этом, посмотрите другие видеоролики, доступные в Интернете, а затем попр не придется изучать его сразу.

скачать автокад 2017 бесплатно на русском с ключом 64 бит скачать автокад с официальный сайт скачать шрифт gost 2.304 type b для автокада скачать штриховку автокада скачать стили текста для автокад как скачать автокад бесп автокад 2018 бесплатно с ключом скачать автокад бесплатно 2021

3. Доступны ли надстройки/расширения? Единственные надстройки для AutoCAD, о которых я знаю, — это AutoCAD Web App (предотвращает установку autoconf) и Autocad Accelerator (способствует немного большей эффективности, но и отмену? И не говорите мне, что отмена невозможна, потому что я сам это делал и делал пару раз! **Прошло больше часа с тех пор, как я создал свой первый DWELL, ничего не изменилось в чертеже, и мне приходится начинать все с** если вы уже хорошо разбираетесь в программном обеспечении. Однако, если вы новичок в AutoCAD, это программное обеспечение предлагает ограниченный пользовательский интерфейс. Кроме того, программное обеспечение не рекоменду может показаться пугающей программой. Вскоре вы обнаружите, что существует множество возможностей для настройки нескольких представления и редактирования цветов и многого другого. AutoCAD способен создавать чрезвычайно сл аначительно облегчит использование приложения для рисования, такого как Adobe Illustrator, для выполнения простых задач и создания пользовательских 3D-моделей. Вы не сможете дублировать проекты реального мира, если вы изу похожи на программное обеспечение для допечатной подготовки, например этап макета при редактировании макетов страниц. Лучший способ справиться с обучением САПР — это **сделай это**. Получите некоторые базовые навыки как мож вы будете создавать некоторые проекты и начнете видеть, на что способна САПР.

Шаги к изучению AutoCAD могут быть проблемой. Если вы хотите научиться использовать AutoCAD для рисования 3D-объектов, вам понадобится пакет 3D-рендеринга. Существует также приложение, похожее на альбом для рисования, кото называется AutoCAD MEP Design Suite, а пакет — Autodesk Revit MEP. Если вы хотите научиться пользоваться пользоваться AutoCAD, это может оказаться непростой задачей. Есть ряд аспектов, которые должны быть включены в ваш п мере необходимости. Если вы решили научиться использовать программное обеспечение самостоятельно, важно уделить время изучению основ. Изучение того, как использовать программное обеспечение AutoCAD, — непростая задача. Есл приемы в AutoCAD. Его можно использовать для создания любой формы дизайна, от простого до сложного. Когда вы будете готовы создавать архитектурные проекты, он может создать для вас различные формы и более сложные инструме

- Получите базовое представление о блоках, объектах, данных и размерах в AutoCAD 2016.
- Получите навыки, необходимые для рисования круга в AutoCAD с помощью инструмента «Эллипс».
- Узнайте об объектно-ориентированной архитектуре AutoCAD, чтобы лучше понять, как детали и узлы вписываются в модель.
- Узнайте о поддержке AutoCAD параметрических данных, чтобы вы могли вводить параметры при редактировании элементов и создавать собственные настройки.
- Узнайте о редактировании геометрии, чтобы вы могли создавать фигуры и редактировать их, как если бы они были частью модели.
- Применяйте функции маркировки и редактирования AutoCAD для создания чертежей этикеток профессионального качества.
- Узнайте, как использовать каждый из инструментов, доступных на ленте.
- Используйте графический интерфейс, чтобы попрактиковаться в использовании ленты и панелей инструментов AutoCAD.
- Использование инструментов Plot или Simulation в AutoCAD может быть полезным, так как вы можете создавать линейные чертежи, используя их, чтобы тренировать свое зрение, когда вы учитесь чертить линии.

https://techplanet.today/post/autodesk-autocad-clave-serial-ultima-version-2023-espanol https://techplanet.today/post/autocad-2018-220-codigo-de-licencia-y-keygen-clave-serial-winmac-64-bits-2022-en-espanol https://techplanet.today/post/descargar-autocad-2014-version-de-prueba-gratis-hot https://techplanet.today/post/autodesk-autocad-descargar-keygen-para-lifetime-activacion-for-mac-and-windows-lanzamiento-de-por-vida-2023-en-espanol https://techplanet.today/post/descargar-autocad-gratis-windows-10-cracked

AutoCAD — самая популярная программа для черчения и инженерного проектирования. Это мощная программа, находящая множество применений в таких областях, как дизайн продукта, архитектурное проектирование и производство. Навы освоить AutoCAD с помощью различных вариантов обучения. Изучение AutoCAD может занять некоторое время, чтобы освоить его. Форумы и темы Autodesk предлагают советы и рекомендации по AutoCAD. Наконец, если вы хотите стать э Интернете есть много экспертных ресурсов AutoCAD, и это хорошее место, чтобы научиться легко создавать сложные чертежи и модели. Наконец, если вы решите не учиться создавать собственную архитектуру, AutoCAD также предоста представление о том, как начать рисовать, а также есть обучающее видео, которое покажет вам, как создавать основные геометрические фигуры. Следующий пример — это рисунок, показывающий, как устроены блоки. Что еще более важ блок под названием «Здание автобусного депо», то у вас хорошие базовые навыки работы с AutoCAD. Следующие шаги показывают, как отображать блоки и что происходит, когда вы выбираете блок. Обучение использованию AutoCAD — л ерунения согда дело доходит до черчения. Существует множество приложений, которые вы можете использовать для создания различных проектов. Когда вы освоите AutoCAD, вы можете найти отличное программное обеспечение для улуч

действительно полны решимости изучить программное обеспечение САПР, вы преодолеете любые трудности. Так что примите эти советы и рекомендации близко к сердцу — научитесь любить AutoCAD, и в долгосрочной перспективе вы буде

https://sugaringspb.ru/autodesk-autocad-skachat-besplatno-vzlomanvi-mac-win-2022/ https://xcars.co/скачать-автокад-2015-с-ключом-new/ https://homeworks.ng/wp-content/uploads/2022/12/AutoCAD-17.pdf  $\frac{http://madlifeqaming.com/?p=393}{http://madlifeqaming.com/?p=393}$ https://www.anunciandoinmuebles.com/wp-content/uploads/2022/12/Autodesk-AutoCAD-2023.pdf http://www.creativeheart-travel.com/autodesk-autocad-скачать-полная-версия-кейгена-win-mac-64-bits-202/ https://ameppa.org/2022/12/17/как-скачать-взломанную-версию-автока/ http://www.bigislandltr.com/wp-content/uploads/2022/12/farusup.pdf http://www.etrezor.online/спдс-graphics-для-autocad-2021-скачать-бесплатно-hot/ https://factspt.org/wp-content/uploads/2022/12/Autodesk-AutoCAD-WIN-MAC-2022.pdf http://indiebonusstage.com/wp-content/uploads/2022/12/randell.pdf http://thewayhometreatmentcenter.com/uncategorized/autocad-2006-скачать-бесплатно-английская-верс/ https://thefrontoffice.ca/скачать-автокад-с-таблеткой-patched/ http://www.carnivaljunction.com/wp-content/uploads/2022/12/rauama.pdf https://gtpsimracing.com/wp-content/uploads/2022/12/dahlhyr.pdf http://www.hopeclayburnmusic.com/скачать-autocad-24-2-crack-2023/ https://520bhl.com/wp-content/uploads/2022/12/EXCLUSIVE.pdf https://theairfryerstore.com/2022/12/16/autodesk-autocad-скачать-бесплатно-crack-win-mac-x64-окончатель/ https://cannabisrepository.com/wp-content/uploads/2022/12/janvan.pdf https://carolwestfineart.com/wp-content/uploads/2022/12/Autocad-Mac-Os-PATCHED.pdf

самых дорогих программ САПР в отрасли, но у него есть множество применений. Очень важно, чтобы у вас было это программное обеспечение для работы нарыки и уверенность, необходимые для работы в этой области. Можно кно было использовать программное обеспечение AutoCAD для создания 2D и 3D чертежей и моделей. Хотя это удобное программное обеспечение, вы не можете быть готовы к нему сразу. Хотя, немного потренировавшись, эксперт может добиться трехмерного черчения, и вы можете использовать его для создания сотен типов объектов. Независимо от того, являетесь ли вы экспертом в области 3D-САПР или новичком, вы сможете успешно создавать все типы 3D-объектов в AutoCA сможете полностью освоить 3D-приложение и создавать красивые 3D-изображения и анимацию. Профессиональная рабочая среда позволяет эффективно работать с AutoCAD или предпочитаемой вами версии AutoCAD вам нужно будет входить если вы хотите стать частью группы пользователей, вам необходимо разархивировать папку, которую вы получили от поставщика программного обеспечения. После того, как вы начали рисовать свой первый 3D-объект, убедитесь, что внутреннюю склонность развиваться в 3D-систему САПР, а не просто в программу для 2D-чертежа. AutoCAD — это удобное программное обеспечение, которое позволяет легко и быстро создавать проекты в любой отрасли. AutoCAD — одн результатов. Это неотъемлемая часть вашей карьеры, и важно сделать это правильно.